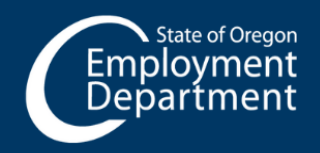

## **UNEMPLOYMENT INSURANCE**

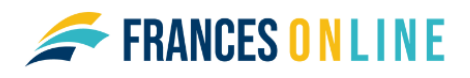

## **Adding and assigning employer access to benefits information in Frances Online**

To view and respond to Work Share benefits processes and communication, employers will have the option to add or assign additional access. This includes letters and questionnaires related to employees' Work Share claims. The table below shows the steps to add and assign benefits access from your Frances Online account depending on your situation.

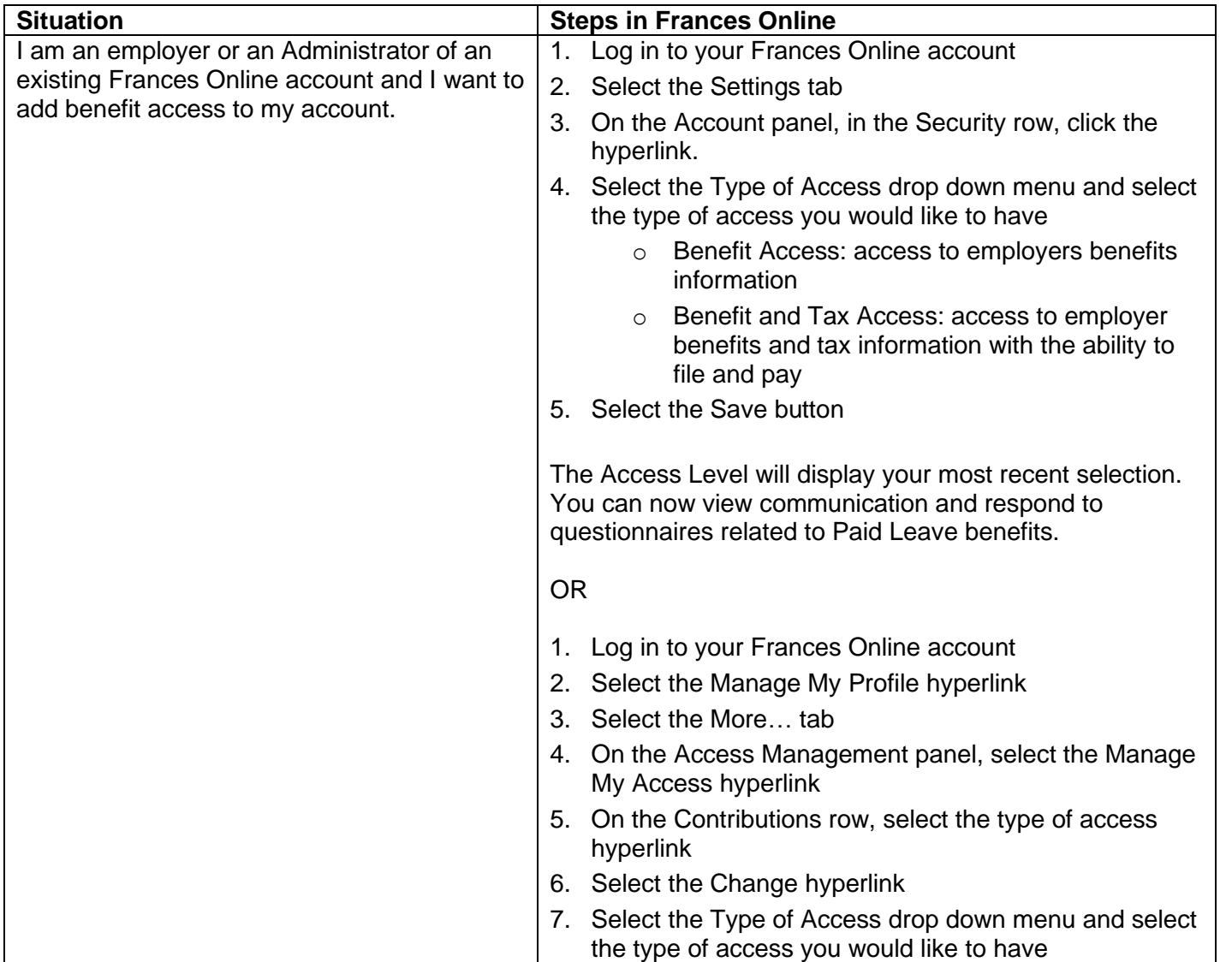

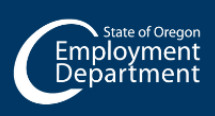

**Last updated Feb. 23, 2024**

 $\bigoplus$ unemployment.oregon.gov 1-877-FILE-4UI

## **UNEMPLOYMENT INSURANCE**

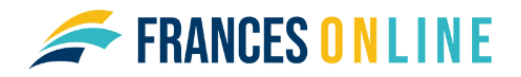

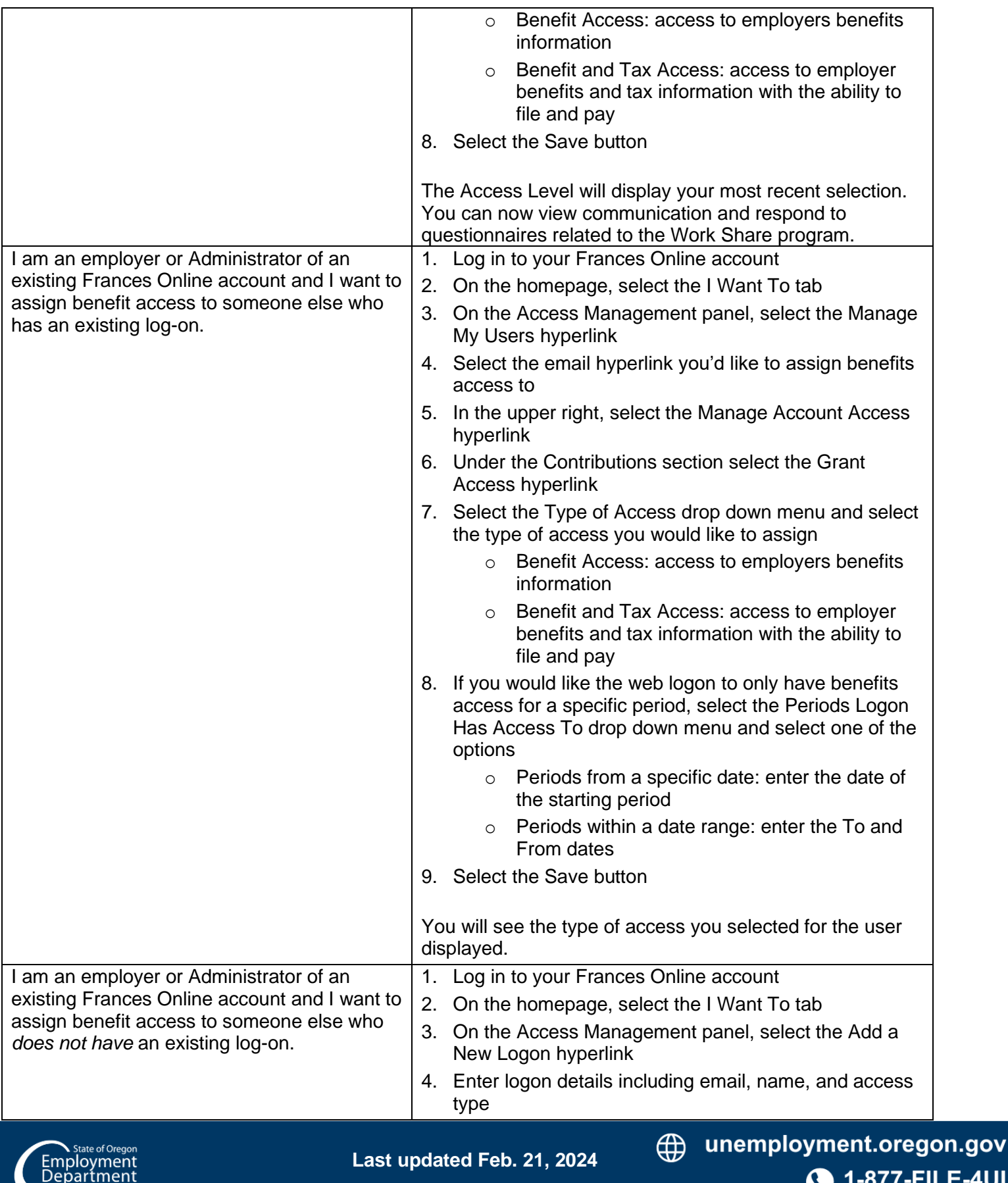

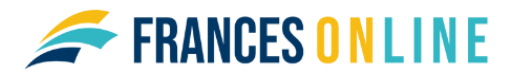

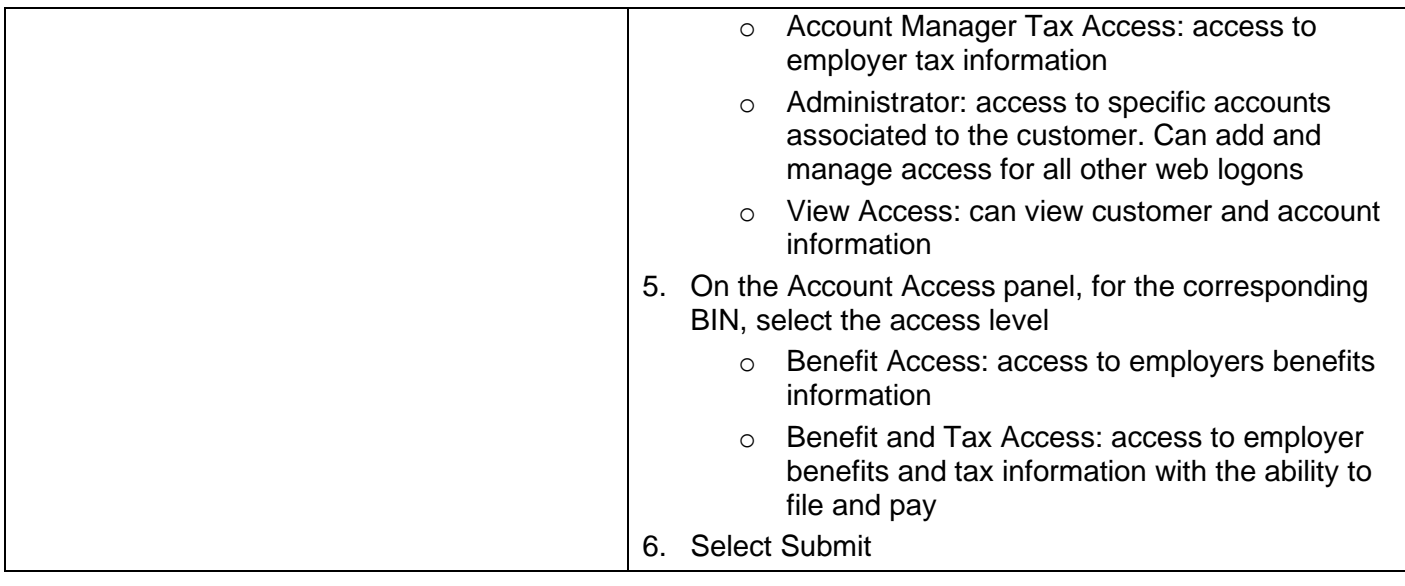

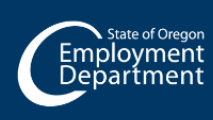

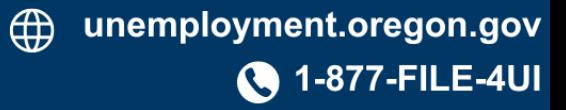